## **CL KOMMUNIKATION LÖNESYSTEM**

Modulen består av följande funktioner:

1. Kommunikation med AgDa-lön 2. Kommunikation med LP-lön

## **KOMMUNIKATION LÖNESYSTEM**

## **CL.A ALLMÄNT**

Handledningen är uppdelad i följande avsnitt:

- CL.A Allmänt
- CL.B Systemöversikt
- CL.C Hanteringstips
- CL.D Igångsättning
- CL.E Nummersättning
- CL1 CL9 Systembeskrivning

# **CL.B SYSTEMÖVERSIKT**

Modulen är uppdelad i följande funktioner:

- 1. Kommunikation med AgDa-lön
	- 1. Löneunderlag AgDa från närvarotransaktioner
	- 2. Löneunderlag AgDa från ackordstransaktioner
	- 3. Telebetalning av lön
	- 4. Inläsning av bokföringsunderlag från AgDa
	- 2.Kommunikation med LP-lön
		- 1. Inläsning av bokföringsunderlag från LP-lön

# **CL.C HANTERINGSTIPS**

Inga hanteringstips finns ännu för denna modul.

## **CL.D IGÅNGSÄTTNING**

Vid igångsättning måste först rutinen under SYSTEM-1.4 genomgås noggrant. Läs också igenom avsnitt CL.E, nummersättning, så kommer igångsättningen att gå enkelt och smidigt. Därefter ska nedanstående rutin följas.

- 1. För att filöverföring ska fungera från AGDA måste programmet *tilläggsrutin för filövering* finnas installerad. Efter avslutad lönebearbetning i AGDA startas utläggning av bokföringsfilen från menyn *Utläggning bokföringsfil*.
- 2. Gå igenom systemparametrarna i SY492. Fyll i uppgifterna om vilket bibliotek som AGDA's datafiler ligger under och vilket namn bokföringsfilen får vid utläggning av bokföringsfil från AGDA. Vid tveksamhet kan Infoflex support bistå med hjälp.

# **CL.E NUMMERSÄTTNING**

Det finns ingen egen nummerserie till denna modul.

För information om nummersättning hänvisas till avsnitt BO.E, NT.E och VT.E.

#### **CL1 KOMMUNIKATION MED AGDA-LÖN**

Funktionen är indelad i följande underfunktioner:

- 1. Löneunderlag AgDa från närvarotransaktioner
- 2. Löneunderlag AgDa från ackordstransaktioner
- 3. Telebetalning av lön
- 4. Inläsning av bokföringsunderlag från AgDa

#### **CL11 Löneunderlag AgDa från närvarotransaktioner**

#### **CL12 Löneunderlag AgDa från ackordstransaktioner**

#### **CL13 Telebetalning av lön**

Funktionen överför lönespecifikationer från agDA-lön till postgiro eller bankgiro via telebetalning. En förutsättning är att telebetalningsmodulen, TB, finns installerad.

Före överföringen ska en normal lönerutin ha genomförts i agDA-lön.

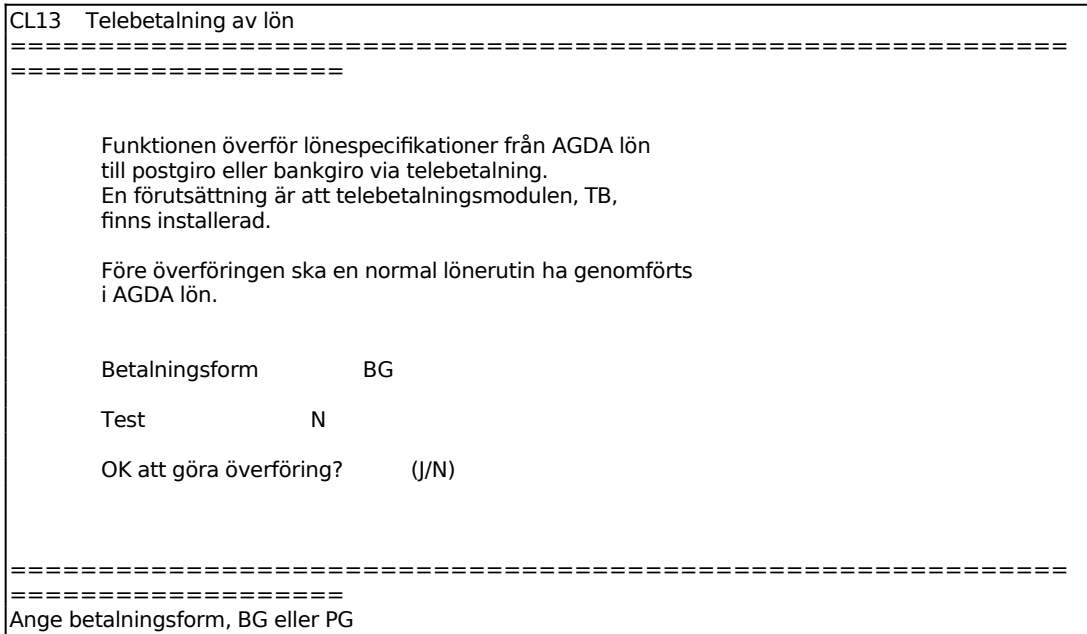

För Betalningsform ange antingen PG för postgiro eller BG för bankgiro.

Innan denna rutin påbörjas måste SY492 vara ifylld. Se även avsnitt CA.D.

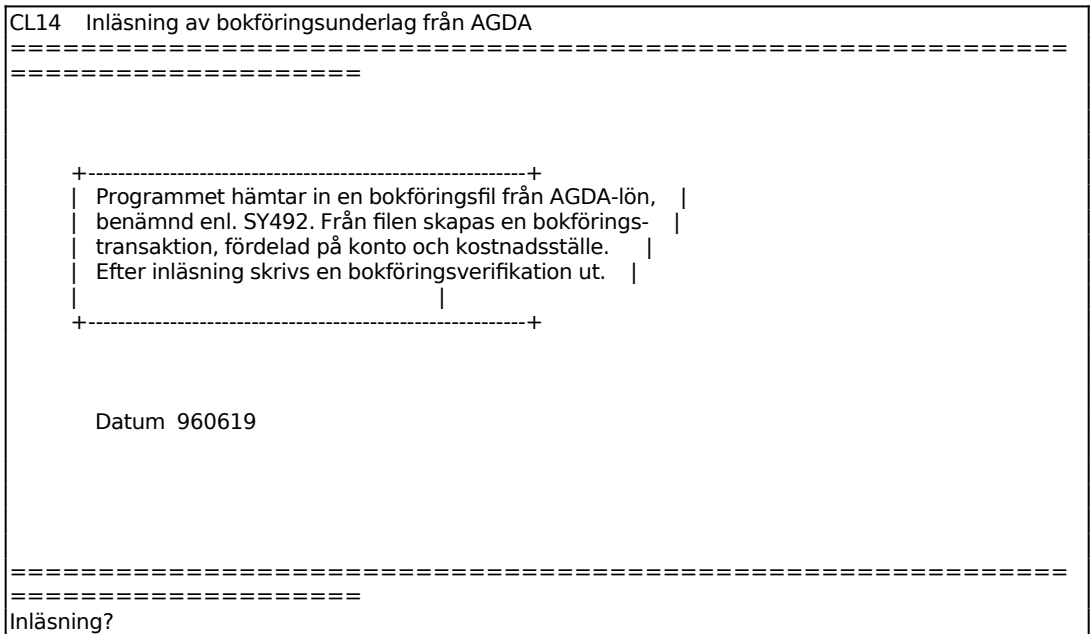

Ange bokföringsdag, d v s det datum som man vill att bokföringsverifikationen ska vara bokförd på. Endast dagens datum går bra (observera att den första skrivs som 01 o s v).

# **CL2 KOMMUNIKATION MED LP-LÖN**

Funktionen är indelad i följande underfunktioner:

1. Inläsning av bokföringsunderlag från LP-lön

## **CL21 Inläsning av bokföringsunderlag från LP-lön**